# **IBM SPSS Regression**

*Mithilfe einer größeren Vielfalt nicht linearer Regressionsmodelle anspruchsvollere Modelle auf die Daten anwenden*

# Highlights

- • Vorhersage kategorialer Ergebnisse mit mehr als zwei Kategorien
- • Einfaches Klassifizieren der Daten in zwei Gruppen
- • Schätzen der Parameter nicht linearer Modelle
- • Den Messwerten in einer Reihe eine höhere Gewichtung verleihen
- • Steuern der Korrelationen zwischen Einflussvariablen und Fehlertermen
- • Bewerten des Werts von Stimuli

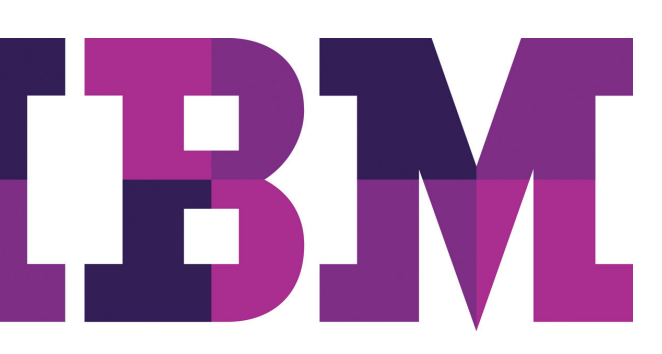

Verwenden Sie die verschiedenen nicht linearen Modellverfahren in IBM SPSS Regression, um anspruchsvollere Modelle für die Datenanalyse anzuwenden – ob im geschäftlichen, wissenschaftlichen oder behördlichen Umfeld.

# Kategoriale Ergebnisse mit mehr als zwei Kategorien vorhersagen

Mit der multinomialen logistischen Regression (MLR) sind Sie nicht mehr so eingeschränkt wie z. B. durch Ja/Nein-Antworten. Sie können zum Beispiel modellieren, welche Faktoren vorhersagen, ob der Kunde das Produkt A, B oder C kauft.

# Daten ohne großen Aufwand in zwei Gruppen klassifizieren

Verwenden Sie die binäre logistische Regression, um dichotome Variablen wie z. B. "Kaufen" oder "Nicht kaufen" und "Abstimmen" oder "Nicht abstimmen" vorherzusagen. Diese Prozedur bietet schrittweise Verfahren zur Auswahl von Haupt- und Wechselwirkungseffekten, die Ihre Antwortvariablen am besten vorhersagen.

# Modell steuern

Erhalten Sie mehr Kontrolle über das Modell und den Modellausdruck durch Prozeduren für nicht lineare Regression mit und ohne Nebenbedingungen. Diese Prozeduren stellen zwei Verfahren zur Schätzung der Parameter nicht linearer Modelle bereit. Der Levenberg-Marquardt-Algorithmus analysiert Modelle ohne Nebenbedingungen. Mit dem Algorithmus für sequenzielle quadratische Programmierung können Sie Nebenbedingungen für Parameterschätzungen angeben, eine selbst definierte Verlustfunktion angeben und Bootstrap-Schätzungen der Standardfehler erhalten.

# Alternative Prozeduren verwenden, um die Annahmen zu erfüllen

Wenn die Daten nicht die statistischen Annahmen für die gewöhnlichen kleinsten Quadrate erfüllen, verwenden Sie die Methode der gewichteten kleinsten Quadrate (WLS) oder die zweistufige Methode der kleinsten Quadrate (2SLS). Verleihen Sie mithilfe von WLS-Messungen innerhalb einer Serie eine höhere Gewichtung; steuern Sie mithilfe von 2SLS-Korrelationen zwischen Einflussvariablen und Fehlertermen, die bei zeitbasierten Daten häufig auftreten.

# Die besten Stimuli finden

Führen Sie eine Probit- und Logit-Antwortmodellierung durch, um die Stärke der Antworten auf die Stimuli wie zum Beispiel Dosierung, Preise und Kaufanreize für Arzneimittel zu analysieren. Unter Verwendung der Logit- oder Probit-Transformation des antwortenden Anteils wertet Probit den Wert der Stimuli aus.

Unsere Statistik-Software-Suite ist nun in drei Editionen erhältlich: IBM SPSS Statistics Standard, IBM SPSS Statistics Professional und IBM SPSS Statistics Premium. Diese Editionen fassen wichtige Funktionalität zusammen. So können Sie effizient sicherstellen, dass Ihrem gesamten Team oder Ihrer Abteilung alle Funktionen zu Verfügung stehen, die sie benötigen, um die Analysen zu erstellen, die den Erfolg Ihres Unternehmens garantieren.

IBM SPSS Regression ist als reine Client-Software verfügbar. Für eine höhere Leistung und Skalierbarkeit ist darüber hinaus eine serverbasierte Version verfügbar.

#### Wertzuwachs durch Zusammenarbeit

Damit Sie Assets effizient gemeinsam nutzen und wiederverwenden können, müssen diese so geschützt werden, dass interne und externe Konformitätsanforderungen erfüllt werden. Außerdem müssen die Ergebnisse so veröffentlicht werden, dass mehr Geschäftsbenutzer die Ergebnisse anzeigen und nutzen können. Zu diesem Zweck können Sie IBM SPSS Statistics durch IBM SPSS Collaboration and Deployment Services ergänzen. Weitere Informationen zu diesen wertvollen Funktionen erhalten Sie unter [ibm.com](http://ibm.com/spss/cds
)/spss/cds

#### Funktionen

#### Multinomiale logistische Regression (MLR)

Regression einer kategorischen abhängigen Variablen mit mehr als zwei Kategorien für ein Set unabhängiger Variablen

- • Steuerung der Werte der Optimierungsparameter des Algorithmus mit dem Unterbefehl CRITERIA
- • Einschließen aller Wechselwirkungsterme
- • Anpassen von Hypothesen durch direkte Angabe von Nullhypothesen als lineare Parameterkombinationen mit dem Unterbefehl TEST
- • Angabe des Skalierungswerts für die Streuung mithilfe des Unterbefehls SCALE
- • Erstellen von Gleichungen mit oder ohne Konstante
- Verwendung von Konfidenzintervallen für Quotenverhältnisse
- • Speichern der folgenden Statistiken: vorhergesagte Wahrscheinlichkeit, vorhergesagte Antwortkategorie, Wahrscheinlichkeit der vorhergesagten Antwortkategorie und Wahrscheinlichkeit der tatsächlichen Antwortkategorie
- • Festlegung der Referenzkategorie in den abhängigen Variablen
- • Behandlung sehr großer Fehler
- • Ermitteln der besten Einflussvariablen aus Dutzenden von Einflussvariablen durch Verwendung schrittweiser Funktionen
	- Finden von Einflussvariablen, die "Vorwärtseingabe", "Rückwärtselimination", "Vorwärtsgerichtet schrittweise" oder "Rückwärtsgerichtet schrittweise" verwenden
	- Auswählen einer Regel zur Effekteingabe oder zum Ausschluss aus der Analyse
	- Basiseingabe oder Basisausschluss zur Erfüllung der Hierarchievoraussetzung aller Effekte, der Effekte nur für Faktoren oder zur Erfüllung der Voraussetzung der Eindämmung aller Effekte
	- Optionale Durchführung von Eingabe oder Ausschluss für alle Effekte im Modell, ohne die Hierarchievoraussetzung oder die Voraussetzung der Eindämmung zu erfüllen
- Verwenden der Testmethoden "Score" und "Wald", die Ihnen dabei helfen, Ergebnisse schneller zu erzielen, wenn Sie über eine große Anzahl an Einflussvariablen verfügen
- • Bewerten der Anpassungsgüte des Modells unter Verwendung des Akaike-Informationskriteriums (AIC) und des Bayes-Informationskriteriums (BIC, auch Schwarz-Bayes-Kriterium oder SBC genannt)
- • Auswählen aus den folgenden Diagnosen für die Klassifikationstabelle:
	- Prozentuale Konkordanz
	- Prozentuale Bindungen
	- Prozentuale Nicht-Übereinstimmung
	- C-Wert für den Logistikmodus
	- Somers-D
	- Gamma
	- Tau-a-Statistiken

#### Binäre logistische Regression

Regression einer dichotomen abhängigen Variablen für ein Set von unabhängigen Variablen

- Verwenden von "Vorwärtsgerichtet schrittweise" oder "Rückwärtsgerichtet schrittweise" sowie erzwungener Einschlüsse bei der Modellierung
- • Umwandeln kategorischer Variabler durch Verwendung von Abweichungskontrasten, einfachen Vergleichen, Differenzkontrasten (umgekehrten Helmert-Kontrasten), Helmert-Kontrasten, polynomialen Kontrasten, Vergleichen benachbarter Kategorien, benutzerdefinierten Kontrasten oder Indikatorvariablen
- • Bestimmen der Kriterien bei der Modellbildung: Wahrscheinlichkeit der Scorestatistik bei der Aufnahme, Wahrscheinlichkeit der Wald-Statistik oder die Wahrscheinlichkeitsrate für den Ausschluss
- • Speichern der folgenden Statistiken: vorhergesagte Wahrscheinlichkeit und Gruppen, Residuen, Abweichungswerte, Logit, studentisierte und standardisierte Residuen, Hebelwert, Analogon zur Einflussstatistik nach Cook und Differenz in Beta
- • Exportieren des Modells mithilfe von XML

#### Nicht lineare Regression mit Nebenbedingungen (CLNR)

Verwendet lineare und nicht lineare Nebenbedingungen mit einer beliebigen Kombination von Parametern.

- • Speichern von vorhergesagten Werten, Residuen und Ableitungen
- • Auswahl numerischer Ableitungen oder vom Benutzer festgelegter Ableitungen

#### Nicht lineare Regression (NLR)

Schätzt Modelle mit beliebigen Beziehungen zwischen unabhängigen und abhängigen Variablen und verwendet dabei iterative Schätzungsalgorithmen.

- • Angabe der Verlustfunktionsoptionen
- • Verwendung von Bootstrap-Schätzungen von Standardfehlern

#### Gewichtete kleinste Quadrate (WLS)

Verleiht den Messwerten in einer Reihe eine höhere Gewichtung.

- • Berechnung von Gewichtungen auf der Basis von Quellenvariablen und Deltawerten oder Verwendung von Gewichtungen aus bereits bestehenden Reihen
- • Auswählen der Ausgabe für berechnete Gewichtungen: Log-Likelihood-Funktionen für die einzelnen Werte von Delta; R, R2, korrigiertes R2, Standardfehler, Varianzanalyse und T-Tests individueller Koeffizienten für den Deltawert mit maximierter Log-Likelihood-Funktion
- • Anzeige der Ausgabe in Pivot-Tabellen

#### Zweistufige Regressionsmethode der kleinsten Quadrate (2SLS)

Hilft bei der Steuerung von Korrelationen zwischen Einflussvariablen und Fehlertermen.

- • Verwenden von Strukturgleichungen und Instrumentvariablen
- • Festlegen der Steuerung für Korrelationen zwischen Einflussvariablen und Fehlertermen
- • Anzeige der Ausgabe in Pivot-Tabellen

#### Probit

Wertet den Wert der Stimuli unter Verwendung der Logitoder Probit-Transformation der antwortenden Anteile aus.

- • Transformieren von Einflussvariablen: Basis 10, natürliche oder vom Benutzer festgelegte Basis
- • Möglichkeit, Schätzungen zur natürlichen Rücklaufquote durchzuführen oder diese selbst anzugeben
- • Verwendung von Steuerparametern für den Algorithmus: Konvergenz-, Iterationslimit- und Wahrscheinlichkeit für Heterogenitätskriterium
- • Auswahl aus den folgenden Statistikdaten: Häufigkeiten, Fiduzialkonfidenzintervalle, relative mittlere Wirksamkeit, Parallelitätstest, Diagramme beobachteter Probits oder Logits
- • Anzeige der Ausgabe in Pivot-Tabellen

#### Systemvoraussetzungen

Anforderungen variieren je nach Plattform. Einzelheiten finden Sie unter: **ibm.com**[/spss/requirements](http://ibm.com/spss/requirements)

# Informationen zu IBM Business Analytics

IBM Business Analytics Software stellt den Entscheidern verlässliche Informationen zur Verfügung, die für fundierte Entscheidungen notwendig sind. IBM bietet ein umfassendes, einheitliches Portfolio für Business Intelligence, vorausschauende und erweiterte Analyse, Performance Management und Strategiemanagement im Bereich Finanzen, Governance, das Management von Risiken und Compliance sowie Analyseanwendungen.

Mit IBM Software können Unternehmen Trends, Muster und Unregelmäßigkeiten erkennen, "Was wäre, wenn"-Szenarien vergleichen, mögliche Bedrohungen und Chancen vorhersagen, kritische Geschäftsrisiken erkennen und minimieren sowie Ressourcen planen, budgetieren und prognostizieren. Durch diese umfassenden Analysefunktionen sind unsere Kunden rund um den Globus in der Lage, ihre Geschäftsergebnisse besser zu verstehen, vorauszusehen und zu beeinflussen.

### Weitere Informationen

Wenn Sie mehr erfahren möchten, besuchen Sie uns unter: ibm.com[/software/de/analytics/spss/](http://ibm.com/software/de/analytics/spss/
)

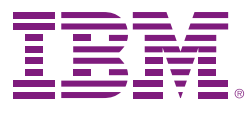

IBM Deutschland GmbH IBM-Allee 1 71139 Ehningen ibm.com/de

IBM Österreich Obere Donaustrasse 95 1020 Wien ibm.com/at

IBM Schweiz Vulkanstrasse 106 8010 Zürich ibm.com/ch

Die IBM Homepage finden Sie unter: ibm.com

IBM, das IBM Logo, ibm.com und SPSS sind eingetragene Marken der IBM Corporation in den USA und/oder anderen Ländern. Weitere Produkt- und Servicenamen können Marken von IBM oder anderen Unternehmen sein. Eine aktuelle Liste der IBM Marken finden Sie auf der Webseite "Copyright and trademark information" unter: **ibm.com**[/legal/copytrade.shtml](http://ibm.com/legal/copytrade.shtml)

Die in diesem Dokument enthaltenen Informationen (einschließlich Angaben zu Währungen ODER Preisen, die nicht die jeweils geltenden Steuern enthalten) sind nur zum Datum der Erstveröffentlichung des Dokuments aktuell und können jederzeit ohne vorherige Ankündigung geändert werden. Die IBM Angebote können von Land zu Land unterschiedlich sein.

Vertragsbedingungen und Preise erhalten Sie bei den IBM Geschäftsstellen und/oder den IBM Business Partnern. Die Produktinformationen geben den derzeitigen Stand wieder. Gegenstand und Umfang der Leistungen bestimmen sich ausschließlich nach den jeweiligen Verträgen.

© Copyright IBM Corporation 2012

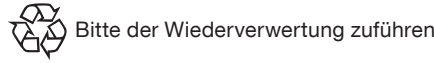

# **Business Analytics software**